## Profit, loss, and record-keeping

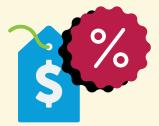

This sequence is intended as a framework to be modified and adapted by teachers to suit the needs of a class group.

## **Resources needed**

- Profit, loss and record-keeping -Visualiser
- Now you're in business Worksheet

## Suggested activity sequence

- Use the Visualiser to outline the concepts of businesses, profits, loss and factors that lead to business success.
- 2 Explain to students that they will be opening a dog-walking business.

## 3 Ask:

- What risks might you encounter in this business?
- What earnings might you receive?
- What expenses might you have?
- 4 Use a grouping strategy to organise students into groups of 2 or 4.
- 5 Explain the task to students. If necessary, model the task to students on the board. In this example, the rate per each 10 minutes is \$2.00.

|         | Scenario description  | Money earned | Expenses | Total money |
|---------|-----------------------|--------------|----------|-------------|
| Monday  | Cam – 1 dog, 40 mins  | \$8.00       |          | \$8.00      |
| Monday  | Bought a ball         |              | \$5.00   | \$3.00      |
| Tuesday | Chi – I dog – 10 mins | \$2.00       |          | \$5.00      |

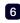

6 Groups complete the Worksheet.

- 7 Invite groups to share their findings. Prompts, drawn from the worksheet, include:
  - Did your dog-walking business make a profit or a loss in its first week? What actions could you take to increase your profits?
  - What are some of the things you have to know in order to keep an accurate journal?
- Why is it important to keep a journal? How will keeping a journal contribute to business success?
- 8 Students write a short statement explaining why keeping business records is important to business success and how not doing so might lead to business failure.

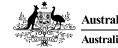